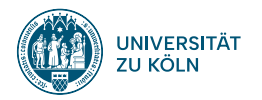

### **SPRACHVERARBEITUNG: ÜBUNG**

**SoSe 2024**

**Janis Pagel**

Institut für Digital Humanities 2024-04-09

# **JUPYTER**

**01**

### **Jupyter Login**

- http://compute.spinfo.uni-koeln.de
	- This is only reachable from the University of Cologne Network
	- https://rrzk.uni-koeln.de/internetzugang-web/netzzugang/vpn for VPN access

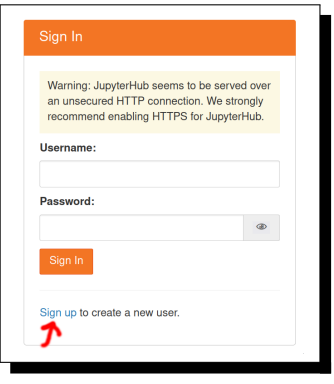

- Sign up with a new username and password
- Go back to "Sign In" and sign in with your chosen username and password

#### **Start Notebook**

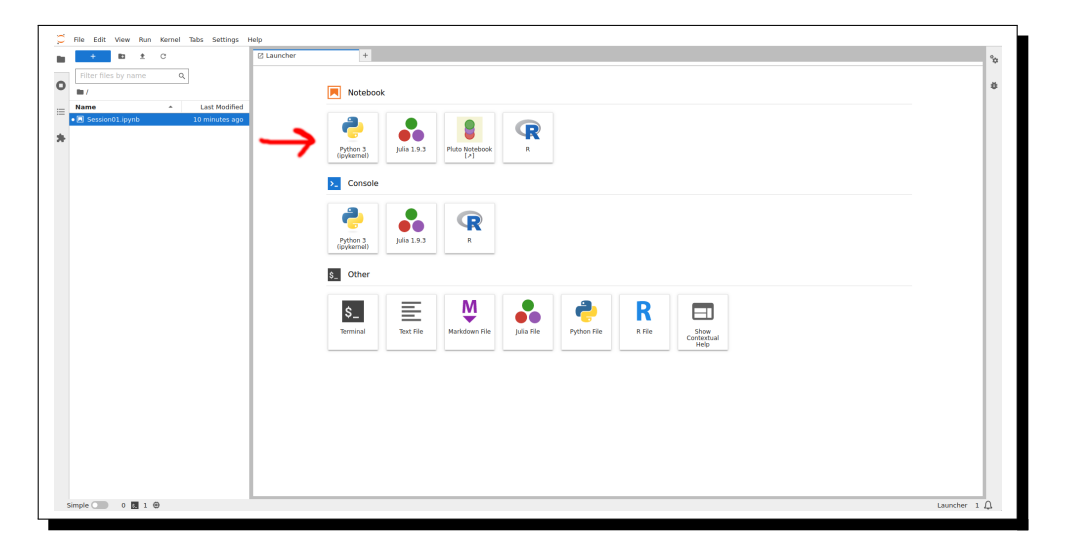

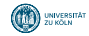

#### **Run Code**

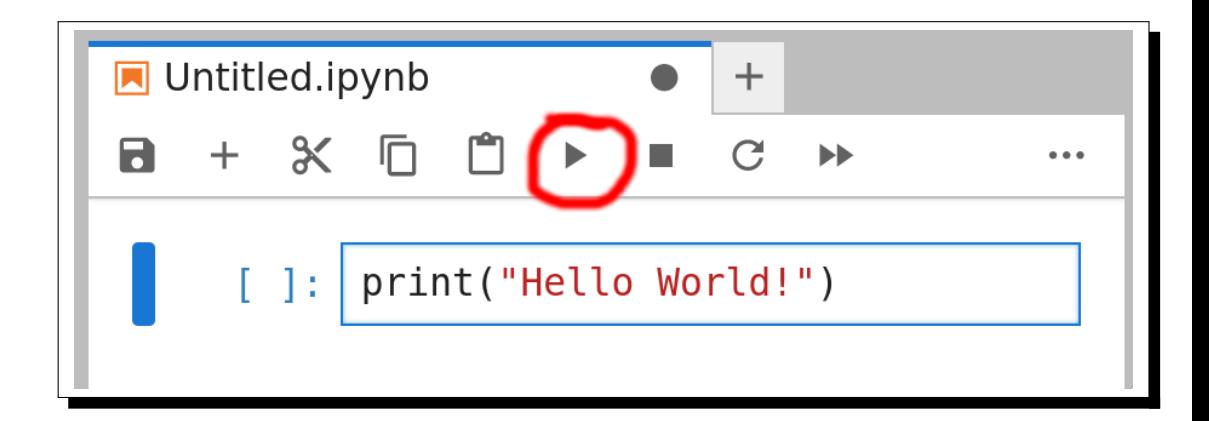

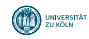

**Result of Running Code Cell**

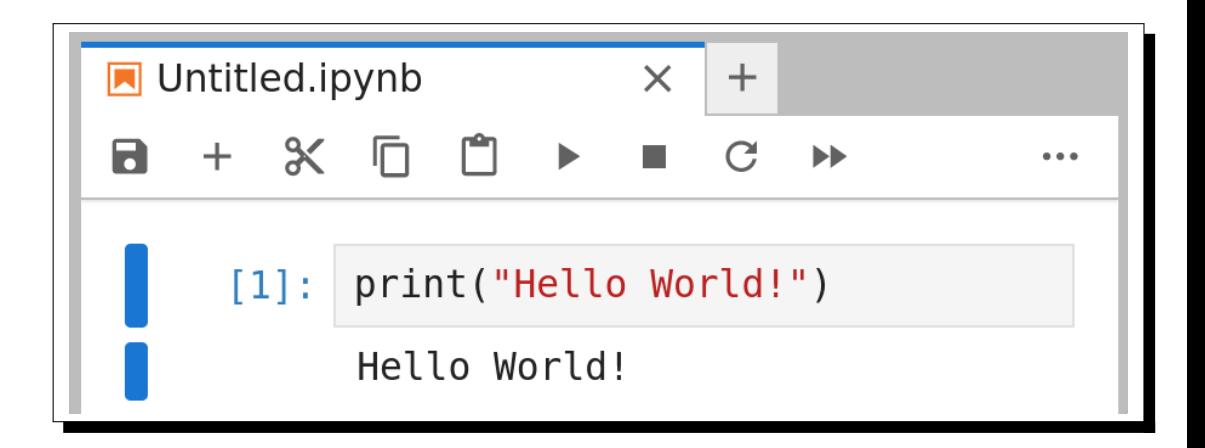

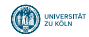

Institut für Digital Humanities 2024-04-09 6

**PYTHON CRASH COURSE**

**02**

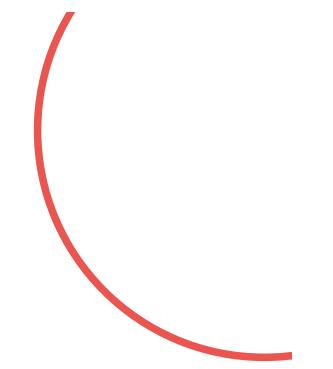

#### **Motivation**

- Not a full-fledged Python course
- Enough knowledge to be able to use Python in the *Übung* and solve the exercises  $\bullet$
- Assuming existing knowledge of Java  $\bullet$
- If you do not know Java or any other programming language, it is still possible to attend the Übung, but it will be much harder

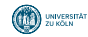

### **First Python Script**

#### **print**("Hello world!")

> Hello World!

- Python is a script language, so the compilation and run processes are not separated, but done in one step by the Python interpretor
- Python does not need any class declaration to run (but you can use classes in Python if you wish)
- Some goals of Python: being nice to read, writing concise code
- https://peps.python.org/pep-0008/

#### **Python Data Types I**

• String

```
x = "banana"
print(x)
v = 'banana'print(y)
print(x[0])
print(x[0:3]) # Slicing
print(x[0:1])
print(x[2:]) # Not giving the beginning/end of a slice goes until the end of the string
print(x[-2]) # Negative indices count from the end
\overline{z} = "one"
print(z + " " + y) # Strings can be concatenated
> banana
> banana
> b
> ban
> b
> nana
> n
> one banana
```
You can imaging the indices in Python being between characters for the purpose of slicing:  $_0b_1a_2n_3a_4n_5a_6$  $\bullet$ 

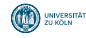

#### **Python Data Types II**

 $\bullet$  List

```
emptylist = []print(empty_list)
x = [1, 2, 3, 4]y = ["banana", "apple", "coconut"]
print(x)
print(y)
print(y[0])
print(y[1:3])
empty_list.append("mango") # Items can be added to list via append method
print(empty_list)
print(y + empty_list) # Lists can be concatenated
y[0] = "orange" # List items can be changed
print(y)
> \Box> [1, 2, 3, 4]
> ['banana', 'apple', 'coconut']
> banana
> ['apple', 'coconut']
> ['mango']
> ['banana', 'apple', 'coconut', 'mango']
> ['orange', 'apple', 'coconut']
```
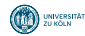

#### **Python Data Types III**

Dictionary (like *HashMap* in Java)

```
empty \text{dict} = \{\}print(empty_dict)
d = {"banana": "yellow", "apple": "red", "coconut": "brown"}
print(d)
print(d["coconut"])
d['"cherry"] = "red"print(d)
d["apple"] = "green"
print(d)
d2 = {"banana": ["yellow", "brown"], "apple": ["red", "green"]}
print(d2["banana"])
d3 = {"banana": {"color": "yellow", "sweet": True}, "coconut": {"color": "brown", "sweet": False}}
print(d3["coconut"]["sweet"])
> {}
> {'banana': 'yellow', 'apple': 'red', 'coconut': 'brown'}
> brown
> {'banana': 'yellow', 'apple': 'red', 'coconut': 'brown', 'cherry': 'red'}
> {'banana': 'yellow', 'apple': 'green', 'coconut': 'brown', 'cherry': 'red'}
> ['yellow', 'brown']
> False
```
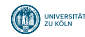

#### **If Statements I**

```
x = ["banana", "apple", "coconut"]
if x[0][-1] == "a":
    print(f"The final letter of '{x[0]}' is 'a'")
else:
    print(f"The final letter of '{x[0]}' is not 'a'")
> The final letter of 'banana' is 'a'
```

```
x = ["banana", "apple", "coconut"]
if x[2][-1] == "a<sup>"</sup>:
    print(f"The final letter of '{x[2]}' is 'a'")
elif x[2][0] == "c":
    print(f"The first letter of '{x[2]}' is 'c'")
else:
    print(f"The final letter of '{x[2]}' is not 'a' and the first letter is not 'c'")
> The first letter of 'coconut' is 'c'
```
- Python does not use curly brackets  $\{\}$  to group if statements and loops, but indentations
- Conventionally, one indentation should be a single tab or four spaces (spaces are preferred)
- The condition of the if statement is terminated via a colon :

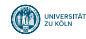

#### **If Statements II**

```
x = ["banana", "apple", "coconut"]
if x[1][-1] == \sqrt[n]{a^n}:
    print(f"The final letter of '{x[1]}' is 'a'")
ell f x[1][0] == "c":print(f"The first letter of '{x[1]}' is 'c'")
else:
    print(f"The final letter of '{x[1]}' is not 'a' and the first letter is not 'c'")
> The final letter of 'apple' is not 'a' and the first letter is not 'c'
```
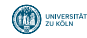

#### **Python Loops I**

• For Loop

```
for i in [1,2,3,4]:
    print(i)
for i in range(1,5):
    print(i)
# enumerate() creates a generator to iterate over list items plus an index
for i, fruit in enumerate(["banana", "apple", "coconut"]):
    print(i, fruit)
# zip() creates a generator to iterate over two lists in parallel
for item1, item2 in zip(["banana", "apple", "coconut"], ["yellow", "red", "brown"]):
    print(item1, item2)
> 1
> 2> 3
> 4> 1
\rightarrow 2
> 3
\rightarrow 4
> 0 banana
> 1 apple
> 2 coconut
```
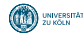

#### **Python Loops II**

> banana yellow

> apple red

> coconut brown

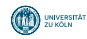

### **Python Loops III**

While Loop

 $i = 1$ **while** i <= 4: **print**(i)  $i+1$  $> 1$ > 2 > 3  $> 4$ 

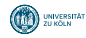

#### **Functions**

```
def split_words(text):
    \# The split() method operates on strings and outputs a list with items coming from the operation when the
                                                              string is split at the separator given to the
                                                              function
    return text.split(" ")
print(split words<sup>("I</sup> want to split this text into a list containing its words"))
def split_lines(text):
    return text.split("\n")
# Three quotation marks around strings allows for multi -line strings
print(split_lines("""This text contains multiple lines.
I want to split it into a list containing one line per item."""))
def count word length(words):
    for word in words:
        print(len(word))
count_word_length(split_words("Count the word length of this text"))
> ['I', 'want', 'to', 'split', 'this', 'text', 'into', 'a', 'list', 'containing', 'its', 'words']
> ['This text contains multiple lines.', 'I want to split it into a list containing one line per item.']
> 5
\rightarrow 3
> 4> 6
\rightarrow 2
> 4
> 4
```
• Input and output of functions are not typed in Python, you need to keep track of the type of a variable

If a function does not have a return value, it does not need to be declared as *void* Institut für Digital Humanities 2024-04-09 18

**03**

**OUTLOOK ON NEXT WEEK**

#### **Outlook**

- Classes and Methods?
- Reading and writing files  $\bullet$
- Useful libraries
	- pandas (Data Engineering)
	- seaborn (Plotting)

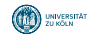

**04**

## **FURTHER MATERIAL ON PYTHON**

#### **Python Resources**

- Install Python: https://www.python.org/downloads/
- Popular Python Development Environments
	- IDLE (built into Python): https://docs.python.org/3/library/idle.html, https://www.python-lernen.de/python-idle.htm
	- PyCharm: https://www.jetbrains.com/pycharm
	- spyder: https://www.spyder-ide.org/
	- VSCode: https://code.visualstudio.com/
- Python Tutorials
	- https://docs.python.org/3/tutorial/index.html
	- https://python.land/python-tutorial

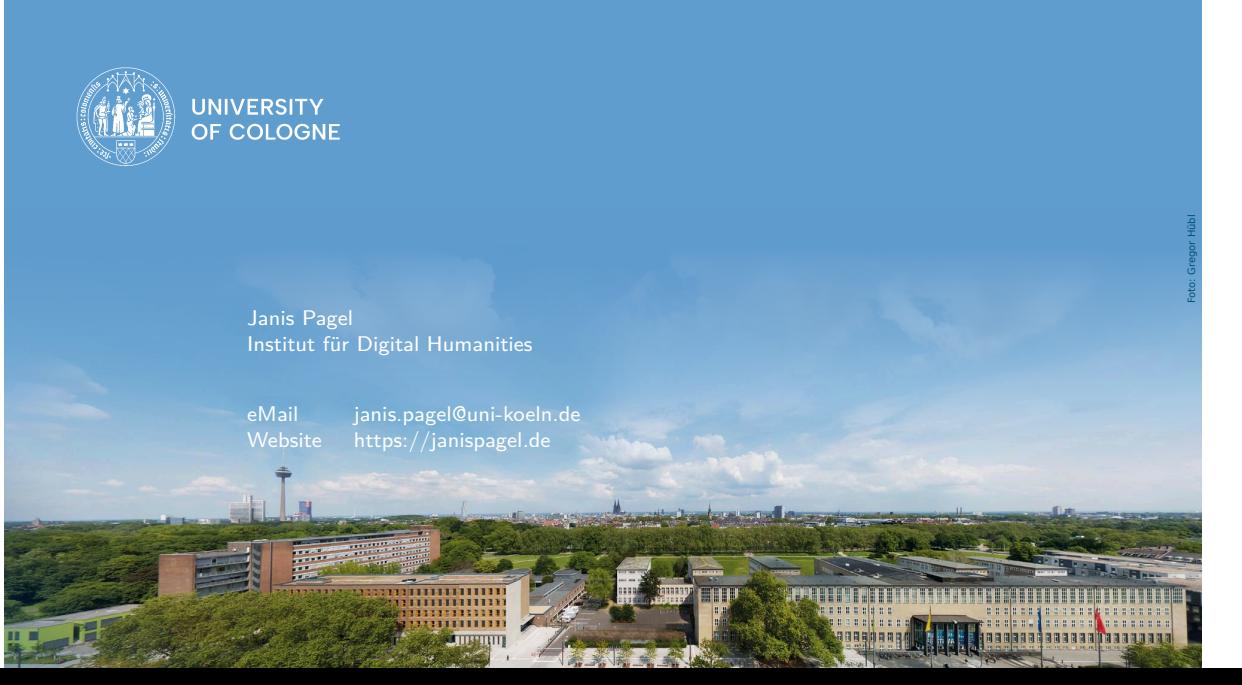